# Arduino Yún

Prezzo: 61.48 €

Tasse: 13.52 €

Prezzo totale (con tasse): 75.00 €

# SOSTITUITO CON [3148-TURQUOISE](https://futuranet.it/TURQUOISE-BOARD-YUN-COMPATIBILE-3148-TURQUOISE)

Basato sul microcontrollore ATmega32u4 [\(datasheet](http://www.atmel.com/dyn/resources/prod_documents/7766S.pdf)) e l' Atheros AR9331, Arduino Yún è il primo di una nuova e innovativa linea di prodotti Wi-Fi che combinano la potenza di Linux con la facilità d'uso di Arduino. Il processore Atheros supporta una distribuzione Linux basata su OpenWRT wireless stack chiamata Linino. Oltre ai comandi di Linux come cURL, è possibile scrivere la propria shell e scripts python. Arduino Yún è dotato di porta Ethernet 10/100 Mbit/s, interfaccia Wi-Fi 802.11 b/g/n (che permette la connessione a un router wireless o di funzionare come A.P.), una porta USB-A, uno slot per micro SD card, 20 pin di ingresso / uscita digitali (di cui 7 possono essere utilizzati come uscite PWM e 12 come ingressi analogici), un quarzo da 16 MHz, una connettore micro USB per alimentazione a 5V e programmazione, un header ICSP e 3 pulsanti di reset (uno per l'ATmega32u4, uno per il Wi-Fi e uno per Linino). Alimentazione: 5V, dimensioni (mm): 68,60x53,45. N.B. Arduino Yún è supportato solo da Arduino IDE 1.5.4 e versioni successive. Attenzione! Il modulo PoE (cod. POEAG9120) non è compatibile con lom.

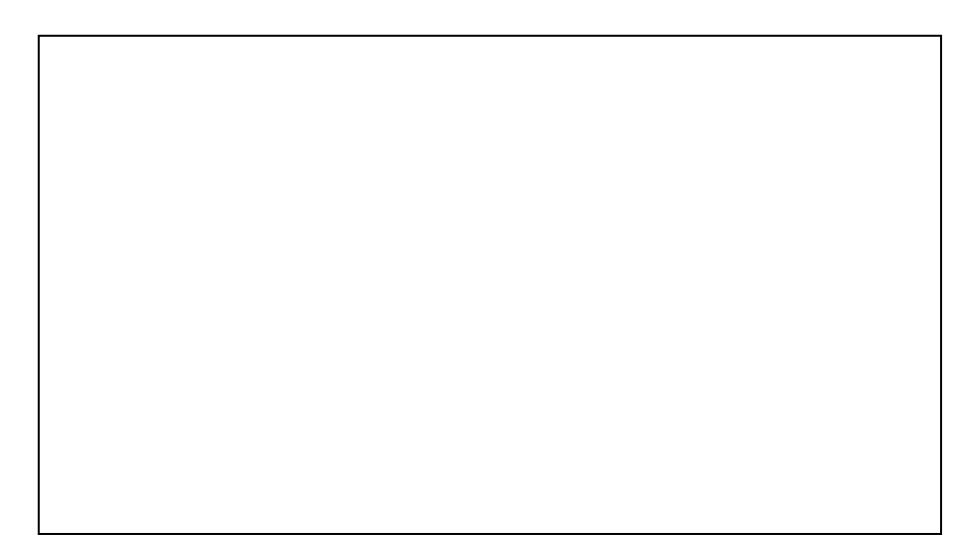

La [libreria Bridge](http://arduino.cc/en/Reference/YunBridgeLibrary) si occupa della comunicazione tra i due integrati dello Yún ed è composta da due parti diverse. Una parte, scritta in Python, gira sul processore GNU/Linux e ha tre funzioni:

- esegue programmi GNU/Linux, quando gli viene chiesto da Arduino.

- offre uno spazio di archiviazione condiviso, utile per la condivisione di dati, come le letture di un sensore tra l'Arduino e Internet

- riceve comandi provenienti da Internet e li passa direttamente alla scheda Arduino

L'altra parte della libreria Bridge gira sul 32U4 e permette di accedere alla parte di Linino attraverso i vostri schetch.

La scheda dispone di vari LED di stato...alimentazione, pin13, TX e RX seriale, connessione WLAN, connessione WAN e USB.

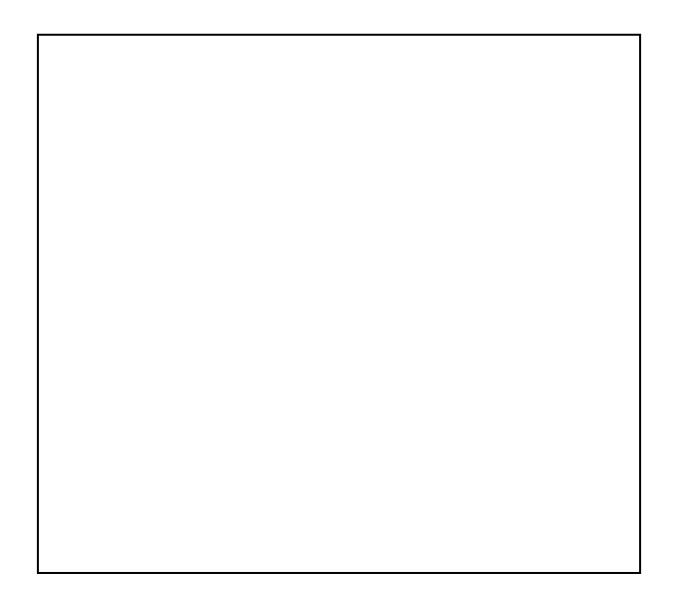

Dispone di 3 pulsanti di reset: uno per l'ATmega32u4, uno per il Wi-Fi e uno per Linino

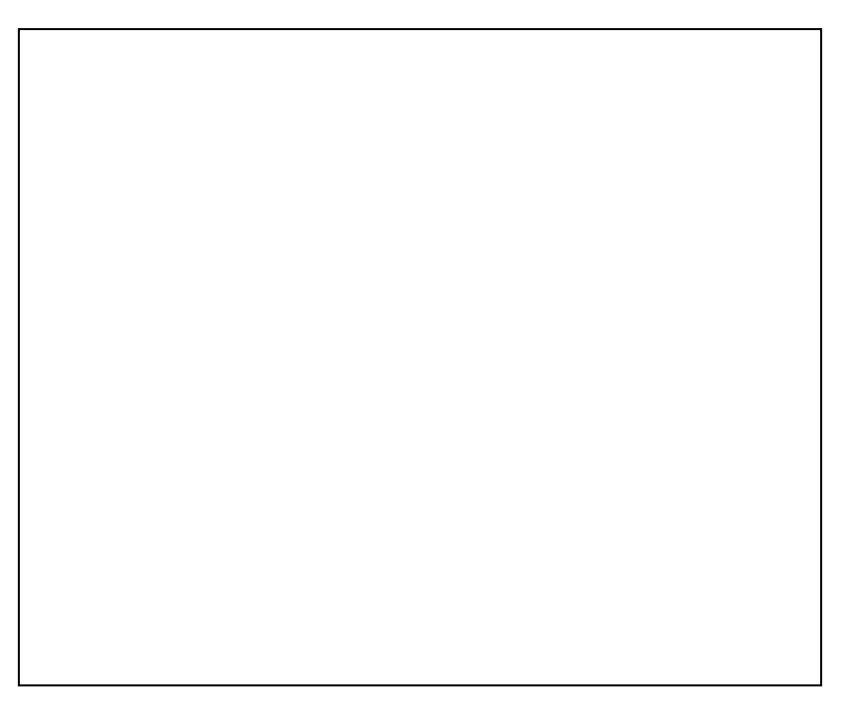

- Yún RST: premendo questo pulsante il microcontrollore AR9331 verrà resettato, causando il riavvio dell'ambiente linux. Attenzione! tutti i dati memorizzati nella RAM andranno persi e tutti i programmi in esecuzione saranno terminati.
- 32U4 RST: premendo questo pulsante viene resettato il microcontrollore ATmega32U4. Questo pulsante è usato tipicamente per poter aggiungere un pulsante di reset sulle shield.
- WLAN RST: questo pulsante ha una doppia funzione. Principalmente serve per ripristinare il WiFi alla configurazione di fabbrica. La configurazione alle impostazioni di fabbrica consiste nel mettere il WiFi in modalità Access Point (AP) e assegnare l'indirizzo IP predefinito che è 192.168.240.1, in questa condizione è possibile connettersi con il proprio computer alla rete WiFi che appare con il nome SSID "Arduino Yun-XXXXXXXXXXXX", dove le dodici 'X' sono l'indirizzo MAC del vostro Arduino Yún. Una volta connessi è possibile raggiungere il pannello web di Arduino Yún con un browser all'indirizzo 192.168.240.1 o indirizzo " [http://arduino.local](http://arduino.local/)". Si noti che il ripristino della configurazione WiFi causerà il riavvio dell'ambiente linux. Per ripristinare la configurazione WiFi è necessario premere e tenere premuto il tasto WLAN RST per 5 secondi. Quando si preme il pulsante il LED blu WLAN

inizierà a lampeggiare e continuerà ancora a lampeggiare quando si rilascia il pulsante dopo 5 secondi, indicando che la procedura di ripristino WiFi è stata registrata. La seconda funzione del tasto WLAN RST è quello di ripristinare l'immagine linux all'immagine di default. Per ripristinare l'ambiente Linux è necessario premere il pulsante per 30 secondi. Attenzione! il ripristino dell'immagine di fabbrica ti fanno perdere tutti i file salvati e software installati sulla memoria flash on-board collegato al AR9331.

#### Caratteristiche tecniche

- Microcontrollore AVR Arduino
	- microcontrollore: ATmega32u4
	- memoria Flash: 32 kB (4 KB usati per il bootloader)
	- SRAM: 2,5 kB (due banchi 64kB e 32kB)
	- EEPROM: 1 kB
	- Velocità di Clock: 16 MHz
	- Alimentazione: 5 V
	- Ingressi/uscite Digitali: 20 (di cui 7 possono essere utilizzate come uscite PWM)
	- Ingressi analogici: 12
	- Corrente DC per pin I/O: 40 mA
	- Corrente DC per pin 3,3 V: 50 mA
- Microprocessore Linux
	- Processore: Atheros AR9331
	- Architettura: MIPS@400 MHz
	- Alimentazione: 3,3 V
	- Ethernet: IEEE 802.3 10/100Mbit/s
	- Wi-Fi: IEEE 802.11b/g/n
	- Porta USB (tipo A): Host/Device
	- Lettore di SD card: solo microSD
	- RAM: 64 MB DDR2
	- Memoria Flash: 32 MB
	- Supporta la scheda PoE compatibile 802.3af

## Programmazione

Arduino Yún può essere programmato con il software Arduino scaricabile [qui.](http://arduino.cc/en/Main/Software) Seleziona Arduino Yún dal menu Strumenti> Board (secondo il microcontrollore sulla scheda). Per i dettagli, vedere [reference](http://arduino.cc/en/Reference/HomePage) e [tutorials](http://arduino.cc/en/Tutorial/HomePage). L'ATmega32U4 su Arduino Yún viene fornito con un bootloader che permette di caricare un nuovo codice senza l'uso di un programmatore hardware esterno. Esso comunica utilizzando il protocollo AVR109. È anche possibile bypassare il bootloader e programmare il microcontrollore attraverso l'ICSP (programmazione In-Circuit Serial), clicca [qui](http://arduino.cc/en/Hacking/Programmer) per maggiori dettagli.

## ?Documentazione e link utili

- [Getting Started Guide](http://arduino.cc/en/Guide/ArduinoYun)
- [arduino-Yun-schematic.pdf](http://arduino.cc/en/uploads/Main/arduino-Yun-schematic.pdf)
- [Bridge library](http://arduino.cc/en/Reference/YunBridgeLibrary)
- [library reference page](http://arduino.cc/en/Reference/YunBridgeLibrary)

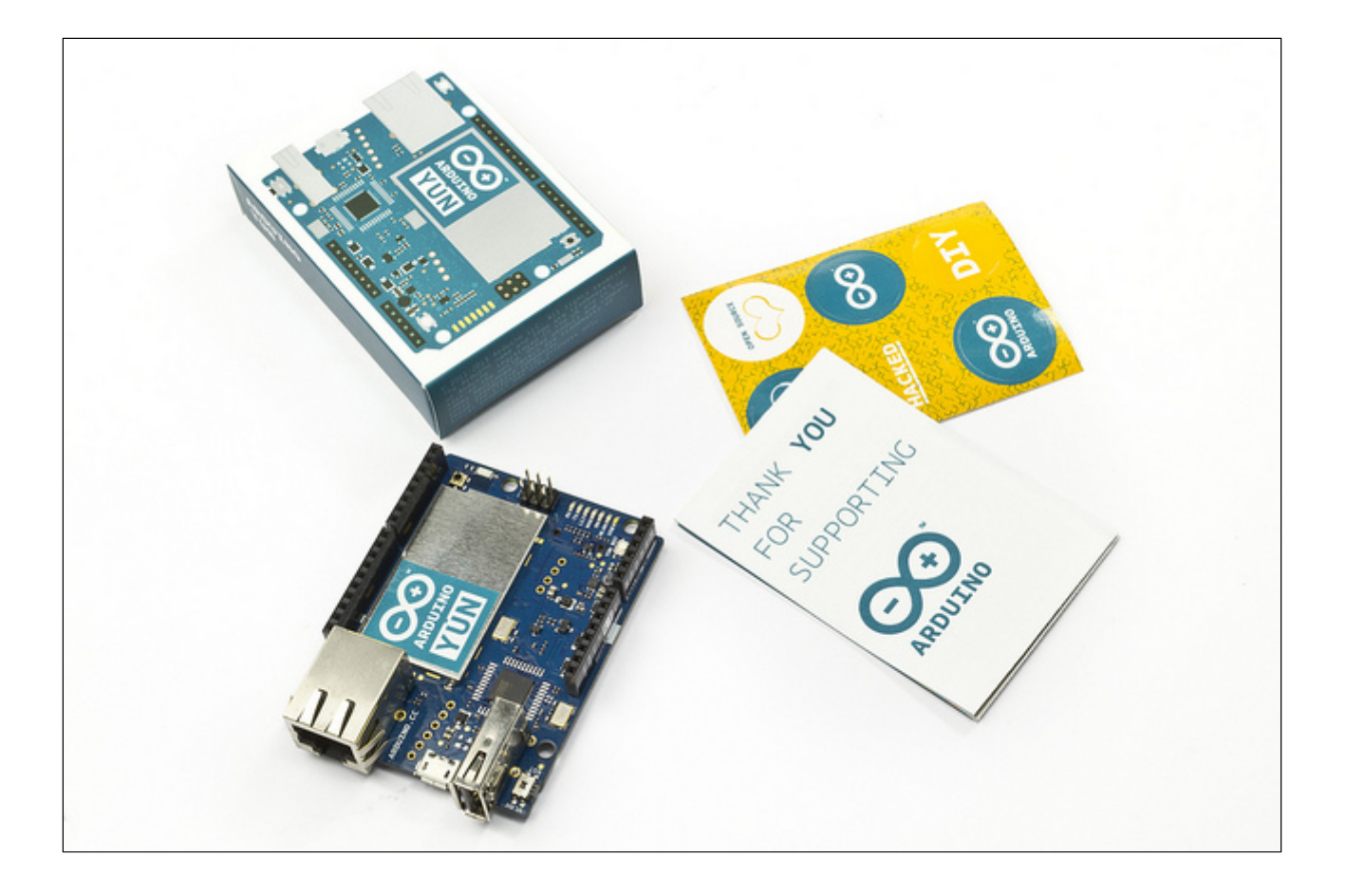